#### **COOKIE POLICY**

This website is operated by a leading research based pharmaceutical company (also referred to as "The Company" or "we"). The Company uses cookies to improve the experience for visitors to our websites, including websites that can be accessed through our mobile applications, and has published this Cookie Policy. It explains what cookies are and how we use them on our websites.

Cookies are tiny files, composed of a string of letters and numbers, placed on your computer by web page servers. They enable the website owner to distinguish you from other users of the website. Cookies cannot be executed as code or used to deliver viruses and they cannot enable us to access your hard drive. We cannot read any information on your hard drive even if we store cookies there.

The data generated through cookies on the Company's websites can be used for various purposes including the following:

# Strictly necessary

These cookies are essential in order to enable you to move around the website and use its features, such as accessing secure areas of the website and saving items to a shopping basket.

### **Performance**

These cookies collect information about how visitors use a website, for instance which pages visitors go to most often and if they receive error messages. They are used to improve how a website works in future versions.

## **Functionality**

These cookies allow the website to remember choices you make such as username, language or region you are in and provide a more enhanced personal experience.

### Targeting or advertising

These cookies are used to deliver content more relevant to you and your interests.

We don't permit any third parties to advertise on our website but we cannot control advertisers that are allowed by internet service providers to advertise whilst you are browsing on the internet.

The Company is required by law to obtain your consent for all types of cookies that we place other than those that are "strictly necessary".

### How to turn off Cookies

If you don't accept the use of these cookies, or change your mind, you can disable them by:

1. Clicking on the 'cookie icon' which can be found in the bottom right-hand corner of each webpage. It looks like this:

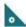

2. Changing your browser and/or mobile device settings so that cookies from this website cannot be placed on your computer or mobile device.

You can learn more about how to manage your cookies by visiting the Help function of your browser, the settings of your mobile device or you can visit www.aboutcookies.org which provides detailed information on managing cookies on popular browsers. Please be aware that parts of our websites may not function correctly if you disable cookies.